Atenção: Nesta prova, considera-se uso correto da Língua Portuguesa o que está de acordo com a norma padrão escrita.

Leia o texto a seguir para responder as questões sobre seu conteúdo.

MISSÃO CASSINI INICIA MERGULHO NOS ANÉIS DE SATURNO

#### **Sonda vai terminar missão de duas décadas em setembro de 2017, com uma série de mergulhos nos anéis do planeta**

#### **Por: Da redação. Atualizado em 30 nov 2016, 17h22 Disponível em: http://veja.abril.com.br/ciencia/missao-cassini-inicia-mergulho-nosaneis-de-saturno/ Acesso em 03 dez 2016.**

Depois de duas décadas ao redor de Saturno, a missão Cassini, da Nasa, começa nesta quarta-feira uma série de mergulhos nos anéis do planeta, que encerrará a jornada da sonda que trouxe incríveis descobertas sobre o gigante gasoso. Até 2017, Cassini utilizará o que resta de seu combustível para orbitar ao redor dos polos do planeta e explorar as regiões ainda desconhecidas dos anéis. Com essa experiência, os astrônomos da agência espacial americana esperam captar ainda mais informações sobre Saturno, antes que a sonda realize uma colisão final no planeta, em 15 de setembro, e encerre a missão.

Lançada em 1997 com o objetivo de buscar informações sobre Saturno, seus anéis e campo magnético, a missão Cassini chegou ao planeta em 2004 e, desde então, registrou mais de 300.000 imagens. Seus instrumentos revelaram as sete luas de Saturno, mostraram grandes tempestades no planeta e trouxeram evidências para a existência de lagos de metano em Titã, uma das luas de Saturno, e de um oceano (e talvez, vida), na lua Enceladus.

Para o que a Nasa está chamando de "Grand finale", a sonda **vai realizar** diversos rasantes entre os anéis e os polos e, em seguida, a partir de abril de 2017, nos anéis mais internos do planeta. **Essa** será a observação mais próxima e detalhada dessa região e pretende sondar a composição dos anéis, que podem revelar como se formaram e qual sua idade. As manobras também devem oferecer mais informações sobre as menores luas de Saturno, como Atlas e Pandora. Pouco antes de colidir com o planeta e encerrar a missão, Cassini será a sonda que mais chegou perto de Saturno – estará a 1.628 quilômetros das nuvens que o formam o gigante gasoso. A pequena distância dará a oportunidade de estudar os campos gravitacional e magnético.

Segundo a Nasa, a decisão de encerrar a missão **dessa forma** aconteceu para evitar o impacto e a contaminação em algumas das luas que podem abrigar vida.

Enceladus e Titã ganharam as primeiras páginas do noticiário na última década porque Cassini revelou o potencial de que essas luas sejam habitáveis – ou prébióticas. Para evitar a improvável possibilidade de que Cassini colida, algum dia, com essas luas e as contamine com algum micróbio terrestre que sobreviveu na sonda, a Nasa escolheu fazer o descarte seguro da espaçonave em Saturno", afirma a Nasa no site da missão.

- 1. Assinale a alternativa que contenha a classificação correta do termo destacado:
	- a) Depois de duas décadas **ao** redor de Saturno. Ao: combinação de preposição e artigo.
	- b) Depois de duas décadas ao redor de **Saturno**. Saturno: substantivo comum simples.
	- c) **Depois** de duas décadas ao redor de Saturno. Depois: pronome indefinido.
	- d) Depois de duas décadas ao **redor** de Saturno. Redor: advérbio de modo.
- 2. Apenas uma das alternativas contém corretamente o objetivo central do texto. Assinale-a.
	- a) Informar sobre a missão Cassini, que tem por objetivo capturar informações sobre o planeta Saturno.
	- b) Levar ao conhecimento dos leitores dados sobre o planeta Saturno, seus anéis e suas luas.
	- c) Destacar a importância de missões espaciais a Saturno, pois há possibilidade pré-biótica em duas de suas luas.
	- d) Reportar informações sobre a sonda que gravita em torno de Saturno para registrar dados sobre sua trajetória.
- 3. Todas as ideias das alternativas abaixo podem ser confirmadas pelo texto, **EXCETO** uma. Assinale-a.
	- a) Os instrumentos da sonda da missão Cassini revelaram informações sobre satélites e condições atmosféricas de Saturno.
	- b) A missão terá duração enquanto houver combustível na sonda. Após o término do combustível, essa sonda colidirá em Saturno.
	- c) A missão permitirá sondar a composição dos anéis de Saturno e revelar como se formaram e qual sua idade.
	- d) A missão Cassini teve início com mergulhos nos anéis de Saturno e só deve terminar em setembro de 2017.
- 4. Analise as proposições a seguir sobre o terceiro parágrafo do texto.
	- I. As aspas em "Grand finale" indicam o emprego de um termo em que não se utiliza o sentido literal das palavras.
	- II. Da mesma forma que o plural da palavra "anel" é "anéis", tal como empregada nesse parágrafo, também se dá da mesma forma o plural das palavras: chapéu e tonel.
	- III. A palavra "essa", destacada no texto, pertence à classe dos pronomes demonstrativos e refere-se, no parágrafo, ao termo "observação mais próxima e detalhada dessa região".<br>IV. A forma verbal "vai
	- <sup>"</sup>vai realizar", destacada no parágrafo, é uma locução verbal que indica tempo futuro. Dessa forma, poderia ser substituída, sem prejuízo à correção, por "realizará".

Assinale a alternativa que contenha a análise correta das proposições.

- a) Apenas II e III estão corretas.
- b) Apenas III e IV estão corretas.
- c) Apenas I, III e IV estão corretas.
- d) Apenas I e III estão corretas.
- 5. Analise as proposições a seguir. Em seguida, assinale a alternativa a que contenha a análise correta sobre as mesmas.
	- I. Somente em 2017 serão realizados voos mais próximos dos anéis mais internos de Saturno.
	- Há duas luas que serão investigadas pela sonda da missão exatamente antes de ela colidir com Saturno.
	- III. Cassini é o nome da sonda que mais terá se aproximado de Saturno, dando a possibilidade de investigar os campos gravitacionais do planeta.
	- IV. A expressão "dessa forma", destacada no texto retoma uma informação dada no primeiro parágrafo do texto.
	- a) Apenas as proposições III e IV estão incorretas.
	- b) Apenas a proposição II está incorreta.
	- c) Todas as proposições estão corretas.
	- d) Apenas as proposições I e II estão incorretas.
- 6. Assinale a alternativa em que o verbo esteja conjugado corretamente no imperativo afirmativo em segunda pessoa do singular.
	- a) Ouve a voz do coração e reflete.
	- b) Assistamos ao episódio e aceitemos seu desfecho.
	- c) Fale menos e ouça mais.
	- d) Pegueis o livro e o entregueis à criança.

## 7. Releia o período a seguir:

**Depois de duas décadas** ao redor de Saturno, a missão Cassini, da Nasa, começa **nesta quarta-feira** uma série de mergulhos nos anéis do planeta, que encerrará a jornada da sonda que trouxe incríveis descobertas sobre o **gigante gasoso**.

Sobre esse trecho, assinale a única alternativa **INCORRETA:**

- a) A primeira vírgula que aparece nesse período está isolando uma expressão temporal que foi antecipada.
- b) Ao utilizar a expressão "nesta quarta-feira", quem escreveu o texto quis passar a ideia de que o fato acontecerá na quarta-feira da semana em transcurso, ou seja, da semana em que a notícia foi veiculada.
- c) O texto apresentou a expressão "gigante gasoso" para se referir a Saturno. Na forma escolhida, tanto gigante quanto gasoso exercem função de adjetivo.
- d) A expressão "depois de duas décadas", poderia ser substituída, sem alteração de sentido, por "passados vinte anos".
- 8. Das alternativas a seguir, assinale a que apresente correção na análise apresentada.
	- a) "[...] pretende sondar a composição dos anéis, que podem revelar como se formaram e qual sua idade". Nesse trecho, o pronome oblíquo aparece na forma proclítica, mas a ênclise também poderia ser aplicada sem prejuízo à correção.
	- b) A frase "Cassini utilizará o que resta de seu combustível" foi construída com o emprego da voz ativa. Na voz passiva, assumiria corretamente a seguinte forma: "O que resta de seu combustível seria utilizado por Cassini".
	- c) "[...] a sonda vai realizar diversos rasantes entre os anéis e os polos e, em seguida, a partir de abril de 2017, nos anéis mais internos do planeta". A última vírgula presente nesse trecho é opcional.
	- d) "[...] antes que a sonda realize uma colisão final no planeta, em 15 de setembro, e encerre a missão". O verbo colidir, tal como foi empregado nesse trecho, não é regido de preposição.
- 9. Leia as proposições a seguir com atenção ao emprego de maiúsculas e minúsculas:
	- I. O sol ocupa posição central no sistema planetário.
	- II. Noites de Lua Cheia trazem alegria aos apaixonados.
	- III. A Ursa Maior é uma importante constelação.
	- IV. No último eclipse, a Terra encobriu parcialmente a Lua.

Está correto o emprego de maiúsculas e minúsculas em quantas das proposições? Assinale a alternativa que contenha essa resposta:

- a) Uma, apenas.
- b) Três, apenas.
- c) Duas, apenas.
- d) Em todas.
- 10. Assinale a alternativa correta quanto ao emprego dos parônimos.
	- a) Todas as vezes que fazes algo mau feito, demonstras mal comportamento.
	- b) A eminente personalidade foi retirada devido ao perigo iminente.
	- c) No comprimento da prova, deveria percorrer todo o cumprimento da pista.
	- d) O alto aconteceu no auto da cidade, na praça.
- 11. Qual é o valor de Y na expressão:
	- $Y = (10 + 3 \cdot 4 4) + (3 \cdot 4 + 5)$
	- a) 35
	- b) 82
	- c) 75
	- d) 28
- 12. Qual é a taxa de juros trimestral equivalente a 5% ao mês no regime dos juros compostos?
	- a) 15,52% ao trimestre.
	- b) 15,00% ao trimestre.
	- c) 14,26% ao trimestre.
	- d) 15,76% ao trimestre.
- 13. Sabe-se que 8 pintores pintam um edifício em 90 dias. Quantos pintores são necessários para fazer a pintura de outro prédio igual em 40 dias?
	- a) 20 pintores.
	- b) 15 pintores.
	- c) 18 pintores.
	- d) 4 pintores.
- 14. Qual é o valor do dobro de 60 acrescido de 30%?
	- a) 78
	- b) 156
	- c) 178
	- d) 90

# 15. Assinale a alternativa **INCORRETA:**

- a) Milha é unidade de área.
- b) Acre é unidade de área.
- c) Grama é unidade de massa.
- d) Pascal é unidade de pressão.
- 16. Dentre os aplicativos que fazem parte do pacote de softwares Microsoft Office, o software que é responsável pelo gerenciamento de correios eletrônicos é o:
	- a) Microsoft Access.
	- b) Microsoft Outlook.
	- c) Microsoft OneNote.
	- d) Microsoft Publisher.
- 17. Ao receber por email um arquivo com a extensão ".rtf", qual dos programas abaixo é o mais adequado para que ele seja editado?
	- a) Microsoft Access.
	- b) Adobe Acrobat Reader.
	- c) Microsoft Excel.
	- d) Microsoft Word.
- 18. O serviço de armazenamento de arquivos na "nuvem" da Microsoft que vem pré-instalado no Windows 10 é o:
	- a) Dropbox.
	- b) iCloud.
	- c) OneDrive.
	- d) SendSpace.
- 19. O tipo de backup que copia somente os arquivos alterados ou criados depois do último backup incremental é do tipo:
	- a) Normal.
	- b) Diário.
	- c) Diferencial.
	- d) Cópia.
- 20. O protocolo responsável pelo envio de mensagens eletrônicas (e-mails) através da internet é o:
	- a) SNMP.
	- b) FTP.
	- c) POP3.
	- d) SMTP.

21. Leia com atenção as assertivas abaixo:

- I. O pagamento das anuidades ao Conselho Regional de Odontologia da respectiva jurisdição não constitui condição da legitimidade do exercício da profissão.
- II. Também estarão isentos do pagamento de anuidade, os laboratórios mantidos por entidades beneficentes ou filantrópicas.
- III. Estão isentos de pagamento de anuidade os laboratórios em prótese dentária sujeitos a administração federal, estadual e municipal.

Sobre as assertivas acima podemos afirmar que:

- a) Apenas as assertivas I e II são verdadeiras.
- b) Apenas as assertivas I e III são falsas.
- c) Apenas as assertivas II e III são verdadeiras.
- d) Todas as assertivas são verdadeiras.
- 22. Assinale a alternativa correta, conforme disposto na Resolução 59/2004 CFO:
	- a) Compete ao Conselho Federal de Odontologia em seus processos éticos disciplinares o julgamento de seus próprios membros.
	- b) O arquivamento do processo se dará no próprio Conselho Federal.
	- c) Recursos de processos oriundos de Conselhos Regionais serão julgados pelos seus próprios membros.
	- d) As revisões dos processos éticos não poderá ser efetuada pelo próprio Conselho Federal.
- 23. Indique a afirmativa **FALSA,** conforme disposto na Resolução 59/2004 CFO:
	- a) A Comissão de Ética terá assessoramento da Procuradoria Jurídica do Conselho que poderá, inclusive, se solicitada, manifestar-se por escrito em qualquer fase do processo.
	- b) A constituição da comissão de ética se fará por indicação do presidente do Conselho Federal, dentre membros inscritos nos conselhos regionais.
	- c) As câmaras de instrução possuirão as mesmas atribuições da Comissão de Ética.
	- d) A Câmara de instrução serão constituídas por 05(cinco) profissionais inscritos na jurisdição, sendo a presidência exercida por um membro do Conselho Federal.
- 24. De acordo com o Decreto 87.689/82, sobre os Técnicos em Prótese Dentária:
	- a) É autorizado pelo Conselho de sua jurisdição, manter relacionamento direto com clientes.
	- b) É permitido manter em sua oficina equipamento ou instrumento específico de consultório dentário.
	- c) Pagar aos Conselhos de Odontologia anuidade idêntica a dos cirurgiões.
	- d) É proibido fazer propaganda de seus serviços ao público em geral.
- 25. Compete ao técnico em saúde bucal, sempre com a supervisão do cirurgião dentista:
	- a) Supervisionar, sem a necessidade de delegação do cirurgião dentista, o trabalho dos auxiliares da saúde bucal.
	- b) Participar de ações promocionais da saúde visando as prevenções na área da otorrinolaringologia.
	- c) Realizar fotografias odontológicas em qualquer lugar quando se fizer necessário.
	- d) Participar do treinamento e capacitação de auxiliar em saúde bucal e de agentes multiplicadores das ações de promoção a saúde.
- 26. Assinale a alternativa **FALSA**:
	- a) Realizar isolamento do campo operatório também pode ser uma atribuição do técnico em saúde bucal.
	- b) O Técnico em Saúde Bucal participa na realização de levantamentos e estudos epidemiológicos na função de examinador.
	- c) O técnico em saúde bucal pode realizar suturas.
	- d) Outra função do técnico em saúde bucal é aplicar medidas de segurança no armazenamento de resíduos odontológicos.
- 27. Estão obrigados a inscrição no Conselho Federal de Odontologia e nos Conselhos Regionais de sua jurisdição, conforme Resolução 63/2005 do CFO:
	- a) Os cirurgiões dentistas, técnicos em prótese dentárias, auxiliares de prótese dentária e auxiliares de consultórios dentários, dentre outros profissionais que exerçam suas atividades ligadas a odontologia.
	- b) Nenhum trabalhador ligado a atividades odontológicas é obrigado a inscrever-se no Conselho Regional da localidade em que nasceu.
	- c) Os prestadores de serviços que realizam a entrega das próteses dentárias.
	- d) Os representantes de produtos odontológicos e farmacêuticos.
- 28. O prazo máximo de tramitação dos processos de inscrição nos Conselhos Regionais de Odontologia, conforme a Resolução 63/2005 do CFO, será:
	- a) 60 dias.
	- b) 30 dias.
	- c) 45 dias.
	- d) 90 dias.

29. Pode-se afirmar que é função da diagramação:

- a) Garantir que os computadores processem os recursos som, imagem, dados, dentro de um contexto tecnologicamente adequado, vislumbrando os processos de dados abertos conectados.
- b) Garantir exclusivamente a segurança da informação considerando as perspectivas representadas por Smurf, Sniffing, Scamming, Password Crackers dentre outros.
- c) Dispor o material para que a sua apresentação seja bonita e eficaz. É como montar uma vitrine, valorizando os elementos que integram a página.
- d) Identificar conteúdos relacionados com um tema com o propósito exclusivo de formar opiniões.
- 30. Identifique a alternativa que apresenta, considerando a perspectiva da diagramação, alguns dos principais componentes estruturadores das páginas de um jornal:
	- a) Os elementos integrantes da diagramação das páginas de um jornal são exclusivamente: Dimensões, textura, coloração do papel, alinhamento das fibras, elementos básicos (fotos, textos, linhas, estilos).
	- b) Os principais componentes estruturantes de uma página de jornal são: Dimensões, textura e principalmente seu formato que pode ser tabloide ou standard.
	- c) Cartola, Antetítulo, Título, Linha de apoio, Olho da matéria, Lead, Capitular, Corpo de texto, Entretítulo, Box, Colunagem, Título secundário, Legenda, Crédito, Folio, Fio, Assinatura, Aspas, Serviço, Arte.
	- d) São considerados como os principais componentes para a estruturação de um jornal exclusivamente Cartola, Antetítulo, Título, Linha de apoio, Olho da matéria.
- 31. Considerando a figura abaixo, associado ao tema zonas de leitura, assinale a alternativa correta:

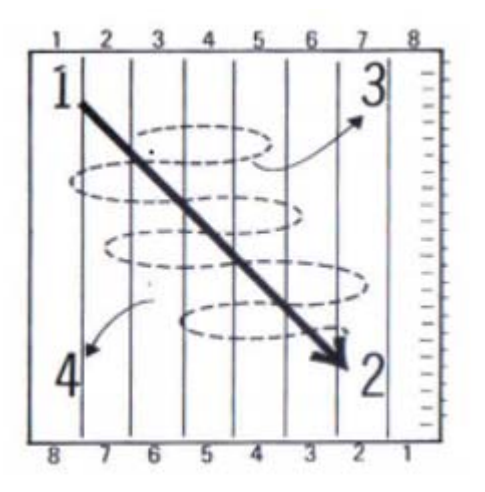

- a) A região 1 pode ser considerada como sendo a zona óptica secundária já que o leitor primeiramente pousa seu olhar na zona 3. A região 2 trata-se da zona terminal.
- b) A região 3 pode ser considerada como sendo a zona óptica primária. A região 4 trata-se da zona terminal. A região 1 e região 2 indicam a zona de fadiga na leitura devendo ser a menor possível.
- c) O esquema apresenta a direção de formatação de uma página de jornal. É importante considerar para efeito de construção de conteúdo a direção do olhar que ocorre da zona 3 para a zona 4 e, perifericamente percebe a relação entre a zona 1 e a zona 2.
- d) A região 1 pode ser considerada como sendo a zona óptica primária. A região 2 trata-se da zona terminal. A região 3 e região 4 se referem a zonas mortas.
- 32. Cores relação as artes gráficas, pode-se afirmar que:
	- a) São pigmentos fundamentais magenta, cian e amarelo.
	- b) Dependerão do tipo de mídia a ser trabalhada. Porém os elementares são o Magenta, Cian e Azul.
	- c) São componentes fundamentais o Vermelho, o Verde e o Preto (RGB).
	- d) São componentes fundamentais o Vermelho, O Verde e o Azul (RGB).
- 33. Segundo o que apresenta Gestalt ("padrão" em alemão) quando enuncia suas leis. Nossa percepção, referente a uma mensagem, se consolida relacionando partes (princípios) integrantes destas mensagens. Estudando estas leis identificam-se vários princípios dentre os quais poderemos destacar:
	- a) O princípio da emissão da mensagem, do meio e do fim ou do objetivo da mensagem.
	- b) O princípio de proximidade, da semelhança, da continuidade, do fechamento.
	- c) O princípio da visibilidade, da adequação, da dimensão e sensitivo.
	- d) O princípio da intensão, da oportunidade e da legibilidade.

34. Assinale a alternativa correta:

- a) Referente a memorização, considera-se que os atuais modelos de análise, para o processo cerebral, propõe dois tipos Memória digital e memoria analógica
- b) Referente a memorização, considera-se que os atuais modelos de análise, para o processo cerebral, propõe dois tipos Memória sensoriais e Memorias sensitivas
- c) Referente a memorização, considera-se que os atuais modelos de análise, para o processo cerebral, propõe dois tipos Memória sensível e memória mental.
- d) Referente a memorização, considera-se que os atuais modelos de análise, para o processo cerebral, propõe dois tipos Memória de curto prazo e a memória de longo prazo

35. Assinale a alternativa correta:

- a) Dentre outros recursos, HTML e CSS são as tecnologias fundamentais para a construção de páginas da Web: HTML (html e xhtml) para a estrutura, CSS para o estilo e layout, incluindo WebFonts.
- b) Os Big Datas precisam essencialmente de recursos HTML e CSS para a implantação de aplicativos referentes a Sistemas Baseados em Conhecimento.
- c) CSS é uma biblioteca que favorece o desenvolvimento de arquivos HTML. CSS é fundamental para a aplicação em dados abertos conectados.
- d) HTML é uma linguagem de programação poderosa e requer CSS para seu funcionamento.

### **CONSELHO REGIONAL DE ODONTOLOGIA DE SANTA CATARINA – CRO-SC – EDITAL 005/2016** Cargo: Web Designer

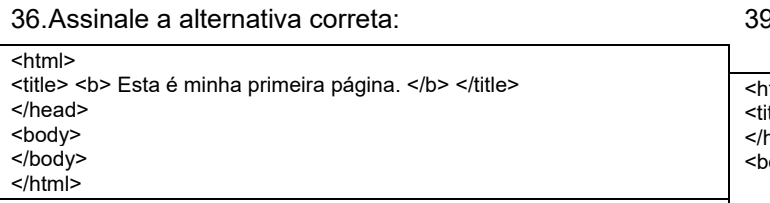

A execução do código acima irá gerar uma página em branco cujo título será:

- a) Haverá erro de interpretação do código.
- b) Essa tag passou a não existir mais no html depois da quinta resolução elaborada em 2012.
- c) Este é o título. (Em negrito)
- d) <b> Este é o título. </b>
- 37. Assinale a alternativa correta referente a ferramentas do photoshop\_7:
	- a) Lasso Tool: Permite arrastar um layer ou alguma área selecionada, uma seleção ou um layer pode ser arrastado de um arquivo para outro. Segurando a tecla Alt do teclado, uma seleção ou um layer pode ser copiado ao invés de movido.
	- b) Lasso Tool: Permite fazer seleções a mão livre, clicando com o botão direito aparecem opções: Polygonal Lasso Tool, para fazer seleções com formas poligonais apenas clicando com o mouse e a Magnetic Lasso Tool, para fazer seleções com o auxílio do computador através da diferença de cores.
	- c) Varinha Mágica: Permite arrastar um layer ou alguma área selecionada, uma seleção ou um layer pode ser arrastado de um arquivo para outro. Segurando a tecla Alt do teclado, uma seleção ou um layer pode ser copiado ao invés de movido.
	- d) Varinha Mágica: Permite fazer seleções a mão livre, clicando com o botão direito aparecem opções: Polygonal Lasso Tool, Para fazer seleções com formas poligonais apenas clicando com o mouse e a Magnetic Lasso Tool, para fazer seleções com o auxílio do computador através da diferença de cores.
- 38. Indique a opção que agrupa ferramentas exclusivamente para editar figuras no CorelDRAW:
	- a) Char(\$), Dim, Browser
	- b) Char(\$), Plot, whidth
	- c) Trim, Intersec, Front minus back, Back minus Front
	- d) Trim, Intersec, Front minus, char(\$)

39. Referente a tabela que código abaixo irá gerar, assinale a alternativa correta:

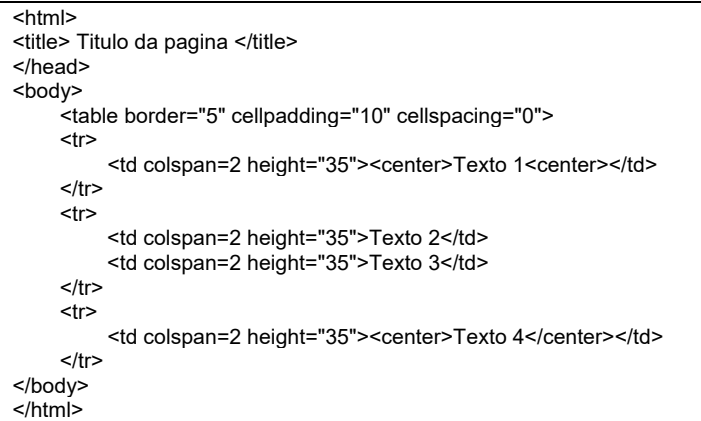

a) Irá gerar uma tabela com essa configuração:

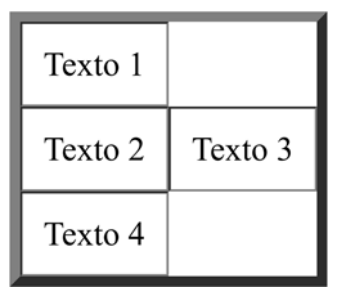

b) Irá gerar uma tabela com essa configuração.

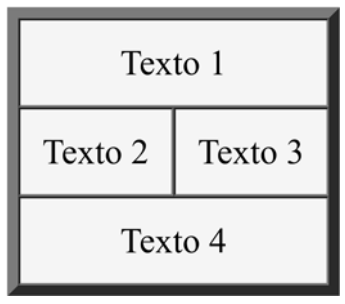

c) Será diferente da tabela gerada por esse código:

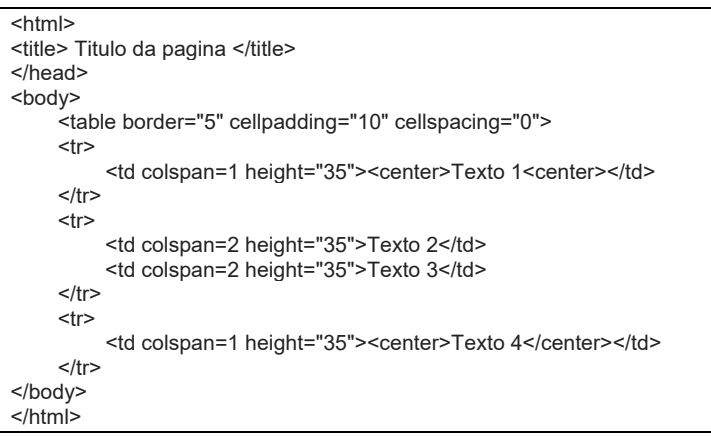

d) Irá gerar uma tabela com 6 células.

- 40. Com relação a ferramenta caneta do Adobe Flash assinale a alternativa correta:
	- a) Varinha Mágica: Permite fazer seleções a mão livre, clicando com o botão direito aparecem opções: Polygonal Lasso Tool, para fazer seleções com formas poligonais apenas clicando com o mouse e a Magnetic Lasso Tool, para fazer seleções com o auxílio do computador através da diferença de cores.
	- b) Mostrar pontos sólidos: Permite a visualização de segmentos de linha enquanto se desenha. A visualização do segmento de linha aparece enquanto você move o ponteiro em torno do Palco, antes de clicar para criar o ponto final do segmento. Se a opção não estiver selecionada, o segmento de linha não aparece até que seja criado o ponto final.
	- c) Lasso Tool: Permite arrastar um layer ou alguma área selecionada, uma seleção ou um layer pode ser arrastado de um arquivo para outro. Segurando a tecla Alt do teclado, uma seleção ou um layer pode ser copiado ao invés de movido.
	- d) Mostrar visualização da caneta: Permite a visualização de segmentos de linha enquanto se desenha. A visualização do segmento de linha aparece enquanto você move o ponteiro em torno do Palco, antes de clicar para criar o ponto final do segmento. Se a opção não estiver selecionada, o segmento de linha não aparece até que seja criado o ponto final.